## How to Register your Quartet for Regional Competition

- 1. Go to the Sweet Adelines International website.
- 2. Click on Member Login and log in.
- 3. For Quartet Registration Go to Quartet Portal.

Members Only Menu My Profile View My Quarters + Create a New Quarter Donate Online Store Chapter Portal Quarter Portal Region Portar Request Permission to Arrange Pay Permission to Arrange Poprations Parations Financials Education Cent

- 4. This will bring up a list of all of your quartets
- 5. Click on the "Region Competition" button under the quartet you wish to register

6. This will bring you to a page that lists "Things to remember" and information about that specific competition.

- 7. Click on the "Register Now" button.
- 8. Click on the "Group Registration for (Quartet name)" button.

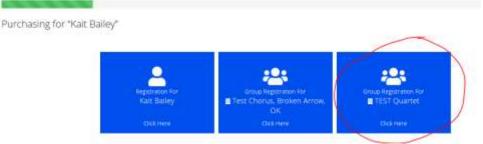

9. Register yourself as an attendee.

Purchasing for "TEST Quartet" by "Kait Bailey"

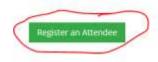

## Purchasing for "TEST Quartet" by "Kait Bailey"

| <ol> <li>Attendee:</li> </ol>                    | Lait Bailey            |
|--------------------------------------------------|------------------------|
| ). Fill out the entry form.<br>Other Information |                        |
|                                                  |                        |
| 2019 Regional Quartet                            | Competition Entry Form |
| 2019 Regional Quartet Quartet Name: *            | Competition Entry Form |
|                                                  | Competition Entry Form |
| 0 Quartet Name: *                                | Competition Entry Form |

Quartet Personnel

11. After filling out all required questions, click the "Add" button.

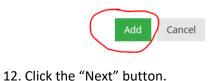

| Purch          | asing for '       | "TEST Quartet"          | fael Carrier |
|----------------|-------------------|-------------------------|--------------|
| Attende        | es                |                         |              |
| Tat            | Remove            | Kait Bailey (\$100.00 ) |              |
| in Designation | en Aussia in Care |                         |              |
|                |                   |                         |              |
| Register       | Another Alben     | dow                     |              |

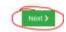

## 13. Click the "Checkout" button.

| 1.1 |                               | Country | feetings. |              | dominated. |         |
|-----|-------------------------------|---------|-----------|--------------|------------|---------|
| 0   | Region 10 Quartet Competition | 1       |           | \$<br>100.00 | \$100.00   |         |
| 66  | Automatical Host              |         |           |              |            |         |
|     |                               |         |           |              |            | omo Coa |
|     |                               |         |           |              |            | 1.0     |
|     |                               |         |           |              | Subtotal   | \$100.0 |

14. Input payment information, then click on the "Submit Your Order" button.

| Name on Cant *                                       |                               |                               |
|------------------------------------------------------|-------------------------------|-------------------------------|
| Card Number: *                                       |                               |                               |
| O City Number *                                      | Θ                             |                               |
| 🗿 Expiration Data: *                                 | at ~ 2016 ~                   |                               |
| 0 Billing ZquPastal Code:                            |                               |                               |
| Save this Credit Card?                               | 🗔 Stovet security'in Payles 🗭 |                               |
| Continuation Email                                   |                               |                               |
| $\overline{\varphi^{*}}$ Send continuation errait to |                               |                               |
| Senit a copy to:                                     |                               |                               |
|                                                      |                               |                               |
|                                                      |                               | Crowen Salaria ross Order - D |

Note: You should receive a confirmation email upon completing entry. (Note: the confirmation email will show that the ORDER SUMMARY of a Region \_ competition was purchased for the attendee. However, this is simply a "placeholder" in the database; the actual entry is for the chorus listed under the BILL TO section. )

|                                            | Or                                               | der    | Confirmation                                                                 |          |
|--------------------------------------------|--------------------------------------------------|--------|------------------------------------------------------------------------------|----------|
|                                            |                                                  | Toled  | eet Adelines<br>o Avenue Tuka, OK 74137<br>mai: communications@eweetadeliner | s com    |
| Bill To:                                   | Quartet Ka                                       | 000    |                                                                              |          |
| Order Info                                 | ĸ                                                |        |                                                                              |          |
| Order #:                                   | Order Date: 12/19/2018                           |        |                                                                              |          |
| PO #:                                      |                                                  |        |                                                                              |          |
|                                            | ethod: Viss Card Number: Refe<br>nount: \$100.00 | erence | Number:                                                                      |          |
| ORDER SUM                                  | MMARY                                            |        |                                                                              |          |
| Description                                |                                                  | Qty    | Price                                                                        | Amount   |
| Region 10 Q<br>Regional Qu<br>Avolused for | uartet Competition Free<br>artet Attendee Nam    | 1      | \$100.00                                                                     | \$100.00 |
|                                            |                                                  |        |                                                                              |          |

\*Remember, only the quartet primary contact may enter a quartet for regional competition.